# **Align with MUSCLE Element**

MUSCLE is public domain multiple alignment software for protein and nucleotide sequences. MUSCLE stands for MUltiple Sequence Comparison by Log-Expectation.

### Parameters in GUI

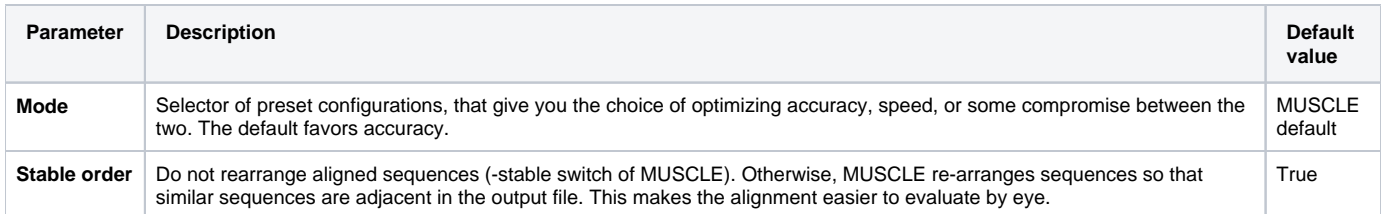

## Parameters in Workflow File

#### **Type:** muscle

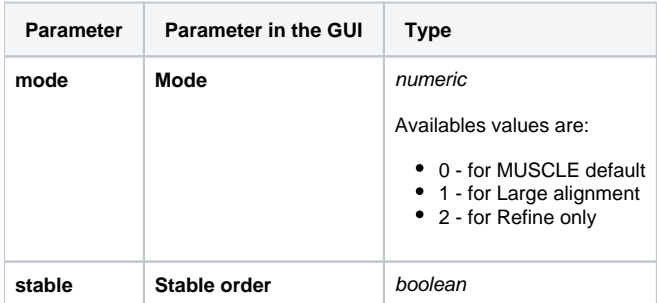

## Input/Output Ports

The element has 1 input port:

**Name in GUI:** Input MSA

**Name in Workflow File:** in-msa

#### **Slots:**

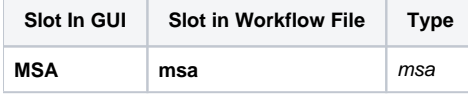

And 1 output port:

**Name in GUI:** Multiple sequence alignment

**Name in Workflow File:** out-msa

**Slots:**

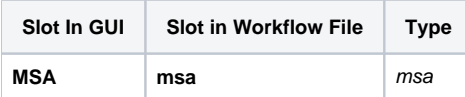